# ANOVA ANalysis Of VAriance

Federico Plazzi

12 Dicembre 2017

K ロ ▶ K @ ▶ K 할 ▶ K 할 ▶ | 할 | ⊙Q @

K ロ ▶ K @ ▶ K 할 ▶ K 할 ▶ 이 할 → 9 Q @

### Applicazione

 $\triangleright$  L'ANOVA ha finalità simili al test t: confrontare campioni. Al contrario del test  $t$ , però, è in grado di confrontare più di due campioni alla volta.

K ロ ▶ K @ ▶ K 할 > K 할 > 1 할 > 1 이익어

### Applicazione

- $\triangleright$  L'ANOVA ha finalità simili al test t: confrontare campioni. Al contrario del test  $t$ , però, è in grado di confrontare più di due campioni alla volta.
- ► L'ANOVA può essere "One-Way" (un solo criterio di classificazione) o "Two-Way" (due criteri di classificazione).

**KORKA SERKER ORA** 

### Applicazione

- $\triangleright$  L'ANOVA ha finalità simili al test t: confrontare campioni. Al contrario del test  $t$ , però, è in grado di confrontare più di due campioni alla volta.
- ► L'ANOVA può essere "One-Way" (un solo criterio di classificazione) o "Two-Way" (due criteri di classificazione).

**KORKA SERKER ORA** 

### Solite condizioni. . .

 $\blacktriangleright$  Scala di misura continua.

### Applicazione

- $\triangleright$  L'ANOVA ha finalità simili al test t: confrontare campioni. Al contrario del test  $t$ , però, è in grado di confrontare più di due campioni alla volta.
- ► L'ANOVA può essere "One-Way" (un solo criterio di classificazione) o "Two-Way" (due criteri di classificazione).

### Solite condizioni. . .

- $\blacktriangleright$  Scala di misura continua.
- ▶ Campioni estratti a caso da una popolazione a distribuzione normale.

4 D > 4 P + 4 B + 4 B + B + 9 Q O

K ロ ▶ K @ ▶ K 할 ▶ K 할 ▶ 이 할 → 9 Q @

Condizioni particolari. . .

 $\triangleright$  Varianze comparabili tra gruppi per dimensioni: la varianza maggiore dovrebbe essere al massimo il 150% della minore.

**K ロ ▶ K @ ▶ K 할 X X 할 X → 할 X → 9 Q Q ^** 

Condizioni particolari. . .

- $\triangleright$  Varianze comparabili tra gruppi per dimensioni: la varianza maggiore dovrebbe essere al massimo il 150% della minore.
- $\triangleright$  Solo in caso di ANOVA per due campioni appaiati: sfericità delle correlazioni, ossia coefficienti r positivi e comparabili per tutte le coppie di variabili.

**KORKA SERKER ORA** 

Condizioni particolari. . .

- $\triangleright$  Varianze comparabili tra gruppi per dimensioni: la varianza maggiore dovrebbe essere al massimo il 150% della minore.
- $\triangleright$  Solo in caso di ANOVA per due campioni appaiati: sfericità delle correlazioni, ossia coefficienti r positivi e comparabili per tutte le coppie di variabili.
- E se le condizioni non sono verificate?
	- $\triangleright$  L'ANOVA è molto robusta, soprattutto se i gruppi sono più o meno della stessa dimensione.

4 D > 4 P + 4 B + 4 B + B + 9 Q O

Condizioni particolari. . .

- $\triangleright$  Varianze comparabili tra gruppi per dimensioni: la varianza maggiore dovrebbe essere al massimo il 150% della minore.
- $\triangleright$  Solo in caso di ANOVA per due campioni appaiati: sfericità delle correlazioni, ossia coefficienti r positivi e comparabili per tutte le coppie di variabili.

### E se le condizioni non sono verificate?

- $\triangleright$  L'ANOVA è molto robusta, soprattutto se i gruppi sono più o meno della stessa dimensione.
- $\blacktriangleright$  In caso di gruppi di dimensioni diverse presi da una popolazione la cui normalità è dubbia, esistono varianti non parametriche: il test di Kruskal e Wallis ed il test di Friedman.

K ロ ▶ K @ ▶ K 할 ▶ K 할 ▶ 이 할 → 9 Q @

- I gruppi
	- $\triangleright$  Dividiamo le nostre osservazioni in gruppi:

| Botanica | Ecologia | Geologia | Paleontologia | Zoologia |     |
|----------|----------|----------|---------------|----------|-----|
| 167      | 168      | 147      | 173           | 172      | 182 |
| 170      | 177      | 160      | 155           | 177      | 192 |
| 165      | 165      | 178      | 166           | 187      | 166 |
| 161      | 160      | 168      | 180           | 171      | 165 |
| 170      | 165      | 185      |               | 158      | 181 |
| 170      | 162      | 179      |               | 160      | 169 |
|          | 185      |          |               | 175      | 167 |
|          |          |          |               | 170      | 168 |
|          |          |          |               | 166      | 183 |
|          |          |          |               | 175      | 170 |
|          |          |          |               | 187      | 163 |
|          |          |          |               | 163      | 170 |
|          |          |          |               | 171      | 181 |
|          |          |          |               | 180      |     |

Tabella: Altezze per gruppi di interesse

### I conti

► Calcoliamo media e devianza dei singoli gruppi e del campione completo ("Generale" o "G"):

Tabella: Altezze per gruppi di interesse

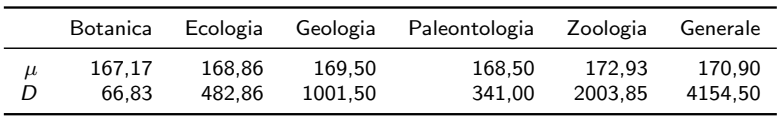

K ロ ▶ K @ ▶ K 할 > K 할 > 1 할 > 1 이익어

### I conti

 $\triangleright$  Calcolo la devianza entro gruppi:

$$
D_{\text{entro}} = \sum_{i=1}^{k} D_i \tag{1}
$$

dove  $D_i$  è la devianza dell'*i*-esimo gruppo e  $k$  è il numero dei gruppi.

Tabella: Altezze per gruppi di interesse

|                  | Botanica        | Ecologia         | Geologia          | Paleontologia    | Zoologia          | Generale          |
|------------------|-----------------|------------------|-------------------|------------------|-------------------|-------------------|
| $\mu$<br>D       | 167.17<br>66.83 | 168.86<br>482.86 | 169.50<br>1001.50 | 168.50<br>341.00 | 172.93<br>2003.85 | 170.90<br>4154.50 |
| $D_{\sf{entro}}$ |                 |                  |                   |                  | 3896.04           |                   |

I conti

 $\triangleright$  Calcolo la devianza tra gruppi come una specie di "devianza pesata" tra medie:

$$
D_{\text{tra}} = \sum_{i=1}^{k} N_i \cdot (\mu_i - \mu_G)^2
$$
 (2)

dove  $\mu_i$  ed  $N_i$  sono la media e la dimensione dell'*i*-esimo gruppo e  $\mu_G$  è la media generale (non la media delle medie!).

#### Tabella: Altezze per gruppi di interesse

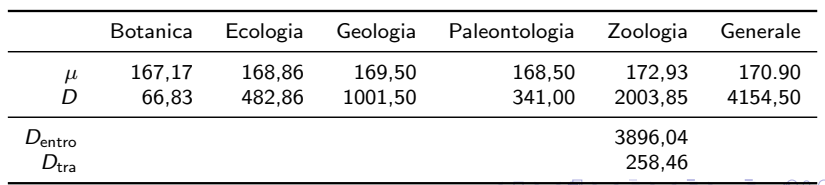

 $\blacktriangleright$  Passiamo alle varianze di popolazione:

$$
\sigma_{\text{entro}}^2 = \frac{D_{\text{entro}}}{\sum_{i=1}^k (N_i - 1)} = \frac{D_{\text{entro}}}{N_G - k} \tag{3}
$$
\n
$$
\sigma_{\text{tra}}^2 = \frac{D_{\text{tra}}}{k - 1} \tag{4}
$$

#### Tabella: Altezze per gruppi di interesse

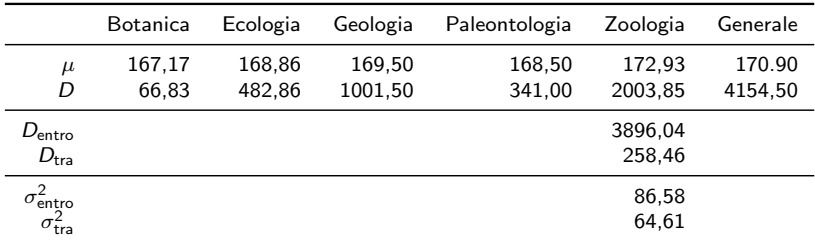

I conti

 $\blacktriangleright$  Calcoliamo la statistica F:

$$
F = \frac{\sigma_{\text{target}}^2}{\sigma_{\text{caensure}}^2} = \frac{\sigma_{\text{tra}}^2}{\sigma_{\text{entro}}^2} \tag{5}
$$

#### Tabella: Altezze per gruppi di interesse

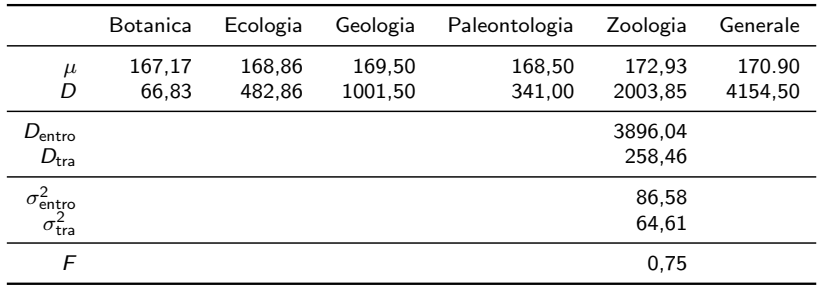

### I conti

#### $\blacktriangleright$  Riassumendo:

#### Tabella: ANOVA

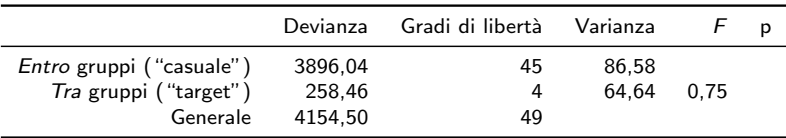

K ロ ▶ K @ ▶ K 할 ▶ K 할 ▶ | 할 | © 9 Q @

### La distribuzione di F

 $\triangleright$  Solito approccio: se conosciamo la distribuzione di F, possiamo valutare la significatività del nostro valore!

K ロ ▶ K @ ▶ K 할 > K 할 > 1 할 > 1 이익어

### La distribuzione di F

 $\triangleright$  Solito approccio: se conosciamo la distribuzione di F, possiamo valutare la significatività del nostro valore!

**K ロ ▶ K @ ▶ K 할 X X 할 X → 할 X → 9 Q Q ^** 

 $\blacktriangleright$   $H_0$ : non c'è differenza tra i gruppi.

### La distribuzione di F

- $\triangleright$  Solito approccio: se conosciamo la distribuzione di F, possiamo valutare la significativit`a del nostro valore!
- $\blacktriangleright$   $H_0$ : non c'è differenza tra i gruppi.
- ► Costruiamo una popolazione di 10.000 numeri completamente casuali;

**K ロ ▶ K @ ▶ K 할 X X 할 X → 할 X → 9 Q Q ^** 

### La distribuzione di F

- $\triangleright$  Solito approccio: se conosciamo la distribuzione di F, possiamo valutare la significativit`a del nostro valore!
- $\blacktriangleright$   $H_0$ : non c'è differenza tra i gruppi.
- ► Costruiamo una popolazione di 10.000 numeri completamente casuali;
- $\triangleright$  estraiamo da questa popolazione 5 campioni delle dimensioni dei nostri e calcoliamo F;

**KORKA SERKER ORA** 

### La distribuzione di F

- $\triangleright$  Solito approccio: se conosciamo la distribuzione di F. possiamo valutare la significativit`a del nostro valore!
- $\blacktriangleright$   $H_0$ : non c'è differenza tra i gruppi.
- ► Costruiamo una popolazione di 10.000 numeri completamente casuali;
- $\triangleright$  estraiamo da questa popolazione 5 campioni delle dimensioni dei nostri e calcoliamo F;

**KORKA SERKER ORA** 

Ripetiamo l'operazione per 5.000 volte;

### La distribuzione di F

- $\triangleright$  Solito approccio: se conosciamo la distribuzione di F, possiamo valutare la significativit`a del nostro valore!
- $\blacktriangleright$   $H_0$ : non c'è differenza tra i gruppi.
- ► Costruiamo una popolazione di 10.000 numeri completamente casuali;
- $\triangleright$  estraiamo da questa popolazione 5 campioni delle dimensioni dei nostri e calcoliamo F;
- ▶ Ripetiamo l'operazione per 5.000 volte;
- Al termine, avremo stimato la distribuzione di  $F$  per 4 e 45 gradi di libertà.

4 D > 4 P + 4 B + 4 B + B + 9 Q O

T-12 Tables

•

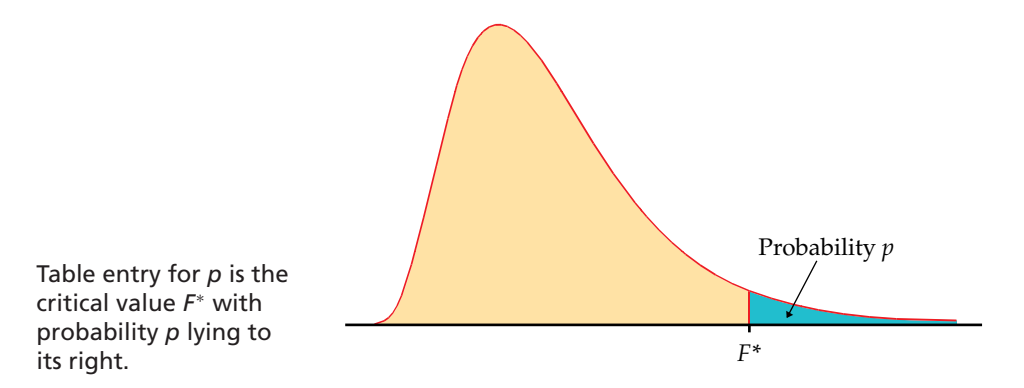

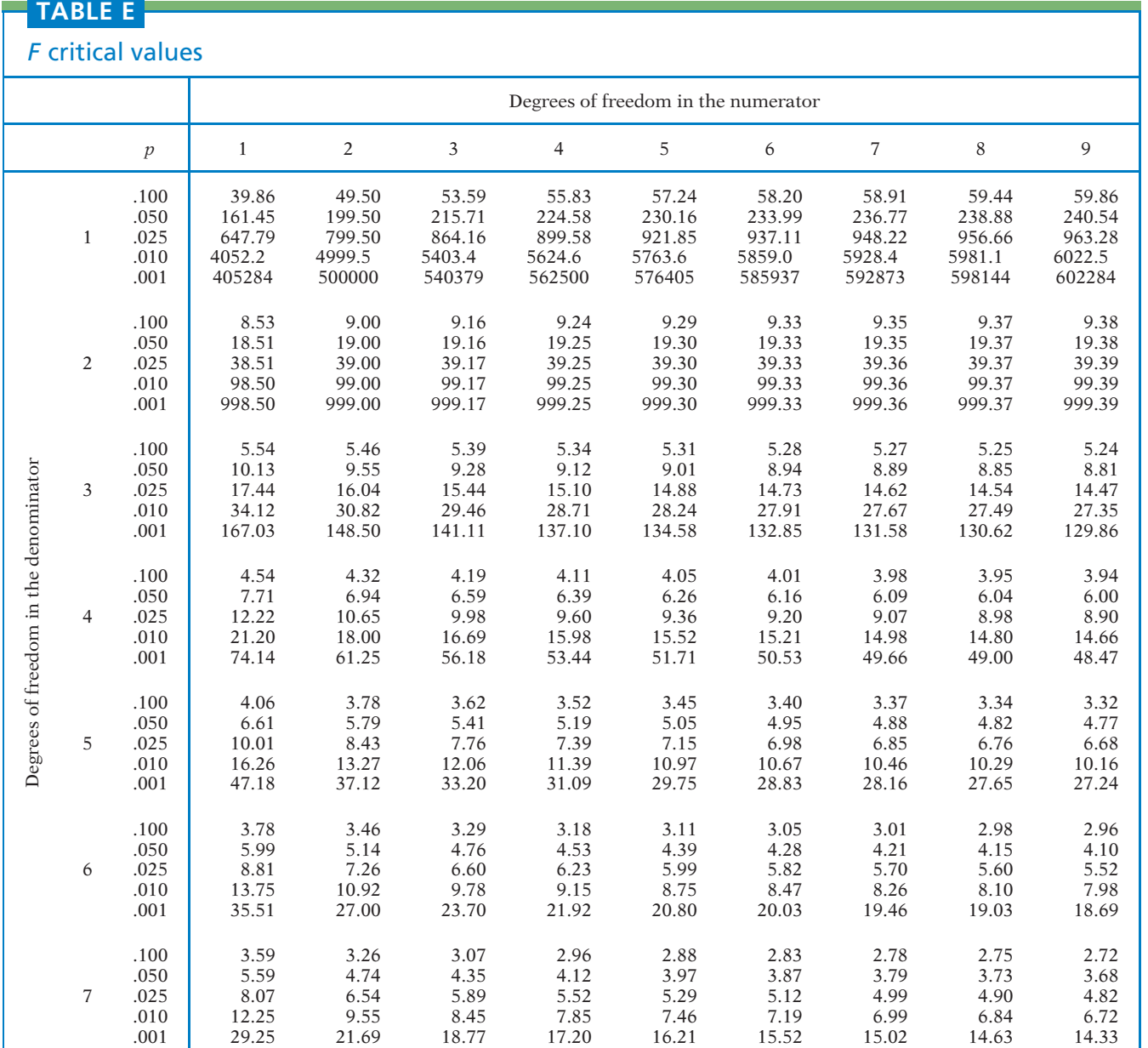

### Risultati

 $\blacktriangleright$  Inseriamo in tabella il p-value:

#### Tabella: ANOVA

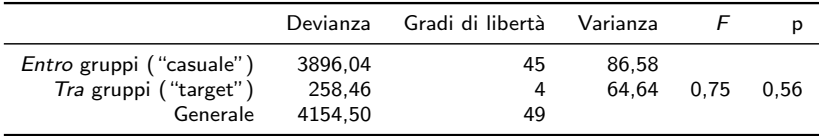

K ロ ▶ K @ ▶ K 할 ▶ K 할 ▶ | 할 | ⊙Q @

### Risultati

 $\blacktriangleright$  Inseriamo in tabella il p-value:

#### Tabella: ANOVA

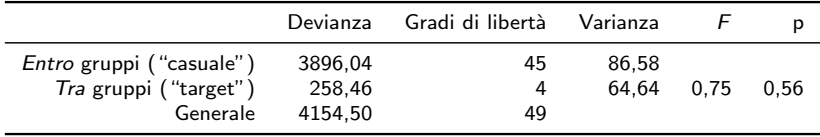

K ロ ▶ K @ ▶ K 할 > K 할 > 1 할 > 1 이익어

Siccome il p-value è  $> 0.05$  non possiamo rigettare l'ipotesi nulla: l'ANOVA non rivela nei nostri dati alcuna strutturazione in *questi* cinque gruppi.

K ロ ▶ K @ ▶ K 할 ▶ K 할 ▶ 이 할 → 9 Q @

Il test di Tukey

I Il test di Tukey è utile, in caso di valori significativi di  $F$ , per effettuare confronti a coppie.

Il test di Tukey

I Il test di Tukey è utile, in caso di valori significativi di  $F$ , per effettuare confronti a coppie.

**K ロ ▶ K @ ▶ K 할 X X 할 X → 할 X → 9 Q Q ^** 

 $\blacktriangleright$  Il test t non può essere utilizzato a questo scopo!

Il test di Tukey

- I Il test di Tukey è utile, in caso di valori significativi di  $F$ , per effettuare confronti a coppie.
- $\blacktriangleright$  Il test t non può essere utilizzato a questo scopo!
- $\triangleright$  Per ogni coppia di campioni *i* e *j*, stimiamo la statistica Q:

$$
Q = \frac{|\mu_i - \mu_j|}{\sqrt{\frac{\sigma_{\text{entro}}^2}{N}}}
$$
(6)

**K ロ ▶ K @ ▶ K 할 X X 할 X → 할 X → 9 Q Q ^** 

dove  $\mu_i$  e  $\mu_i$  sono la media dell'*i*-esimo e del *j*-esimo campione e  $\sigma_{\text{entro}}^2$  la varianza entro gruppi.

Il test di Tukey

- I Il test di Tukey è utile, in caso di valori significativi di  $F$ , per effettuare confronti a coppie.
- $\blacktriangleright$  Il test t non può essere utilizzato a questo scopo!
- $\triangleright$  Per ogni coppia di campioni *i* e *j*, stimiamo la statistica  $Q$ :

$$
Q = \frac{|\mu_i - \mu_j|}{\sqrt{\frac{\sigma_{\text{entro}}^2}{N}}}
$$
(6)

dove  $\mu_i$  e  $\mu_i$  sono la media dell'*i*-esimo e del *j*-esimo campione e  $\sigma_{\text{entro}}^2$  la varianza entro gruppi.

 $\blacktriangleright \overline{N}$  è la dimensione dei campioni; se non è costante, usiamo la media armonica:

$$
\overline{N} = \frac{k}{\sum_{i=1}^{k} \frac{1}{N_i}}
$$
 (7)

4 D > 4 P + 4 B + 4 B + B + 9 Q O

Il test di Tukey

Al solito, la statistica  $Q$  ha la sua distribuzione, che ci permetterà di capire se il valore che abbiamo ottenuto è significativo oppure no.

**K ロ ▶ K @ ▶ K 할 X X 할 X → 할 X → 9 Q Q ^** 

Il test di Tukey

- Al solito, la statistica  $Q$  ha la sua distribuzione, che ci permetterà di capire se il valore che abbiamo ottenuto è significativo oppure no.
- ►  $H_0$ : non c'è differenza tra i due gruppi ( $|\mu_i \mu_j| = 0$ ).

**K ロ ▶ K @ ▶ K 할 X X 할 X → 할 X → 9 Q Q ^** 

Table: Q scores for Tukey's method

| $\alpha = 0.05$        |                |      |      |                |       |                | $\alpha = 0.01$ |                 |          |                        |                |       |       |                |       |       |       |       |          |
|------------------------|----------------|------|------|----------------|-------|----------------|-----------------|-----------------|----------|------------------------|----------------|-------|-------|----------------|-------|-------|-------|-------|----------|
| $\boldsymbol{k}$<br>df | $\overline{2}$ | 3    | 4    | $\overline{5}$ | 6     | $\overline{7}$ | $8\,$           | $9\phantom{.0}$ | 10       | $\boldsymbol{k}$<br>df | $\overline{2}$ | 3     | 4     | $\overline{5}$ | $\,6$ | 7     | 8     | 9     | 10       |
| 1                      | 18.0           | 27.0 | 32.8 | 37.1           | 40.4  | 43.1           | 45.4            | 47.4            | 49.1     | $\mathbf{1}$           | 90.0           | 135   | 164   | 186            | 202   | 216   | 227   | 237   | 246      |
| $\overline{2}$         | 6.08           | 8.33 | 9.80 | 10.88          | 11.73 | 12.43          | 13.03           | 13.54           | 13.99    | $\overline{2}$         | 13.90          | 19.02 | 22.56 | 25.37          | 27.76 | 29.86 | 31.73 | 33.41 | 34.93    |
| 3                      | 4.50           | 5.91 | 6.82 | 7.50           | 8.04  | 8.48           | 8.85            | 9.18            | 9.46     | 3                      | 8.26           | 10.62 | 12.17 | 13.32          | 14.24 | 15.00 | 15.65 | 16.21 | 16.71    |
| $\overline{4}$         | 3.93           | 5.04 | 5.76 | 6.29           | 6.71  | 7.05           | 7.35            | 7.60            | 7.83     | $\overline{4}$         | 6.51           | 8.12  | 9.17  | 9.96           | 10.58 | 11.10 | 11.54 | 11.92 | 12.26    |
| 5                      | 3.64           | 4.60 | 5.22 | 5.67           | 6.03  | 6.33           | 6.58            | 6.80            | 6.99     | $\overline{5}$         | 5.70           | 6.98  | 7.80  | 8.42           | 8.91  | 9.32  | 9.67  | 9.97  | 10.24    |
| 6                      | 3.46           | 4.34 | 4.90 | 5.30           | 5.63  | 5.90           | 6.12            | 6.32            | 6.49     | 6                      | 5.24           | 6.33  | 7.03  | 7.56           | 7.97  | 8.32  | 8.61  | 8.87  | 9.10     |
|                        | 3.34           | 4.16 | 4.68 | 5.06           | 5.36  | 5.61           | 5.82            | 6.00            | 6.16     | $\overline{7}$         | 4.95           | 5.92  | 6.54  | 7.00           | 7.37  | 7.68  | 7.94  | 8.17  | 8.37     |
| 8                      | 3.26           | 4.04 | 4.53 | 4.89           | 5.17  | 5.40           | 5.60            | 5.77            | 5.92     | 8                      | 4.75           | 5.64  | 6.20  | 6.62           | 6.96  | 7.24  | 7.47  | 7.68  | 7.86     |
| 9                      | 3.20           | 3.95 | 4.41 | 4.76           | 5.02  | 5.24           | 5.43            | 5.59            | 5.74     | 9                      | 4.60           | 5.43  | 5.96  | 6.35           | 6.66  | 6.91  | 7.13  | 7.33  | 7.49     |
| 10                     | 3.15           | 3.88 | 4.33 | 4.65           | 4.91  | 5.12           | 5.30            | 5.46            | 5.60     | 10                     | 4.48           | 5.27  | 5.77  | 6.14           | 6.43  | 6.67  | 6.87  | 7.05  | 7.21     |
| 11                     | 3.11           | 3.82 | 4.26 | 4.57           | 4.82  | 5.03           | 5.20            | 5.35            | 5.49     | 11                     | 4.39           | 5.15  | 5.62  | 5.97           | 6.25  | 6.48  | 6.67  | 6.84  | 6.99     |
| 12                     | 3.08           | 3.77 | 4.20 | 4.51           | 4.75  | 4.95           | 5.12            | 5.27            | 5.39     | 12                     | 4.32           | 5.05  | 5.50  | 5.84           | 6.10  | 6.32  | 6.51  | 6.67  | 6.81     |
| 13                     | 3.06           | 3.73 | 4.15 | 4.45           | 4.69  | 4.88           | 5.05            | 5.19            | $5.32\,$ | 13                     | 4.26           | 4.96  | 5.40  | 5.73           | 5.98  | 6.19  | 6.37  | 6.53  | 6.67     |
| 14                     | 3.03           | 3.70 | 4.11 | 4.41           | 4.64  | 4.83           | 4.99            | 5.13            | 5.25     | 14                     | 4.21           | 4.89  | 5.32  | 5.63           | 5.88  | 6.08  | 6.26  | 6.41  | 6.54     |
| 15                     | 3.01           | 3.67 | 4.08 | 4.37           | 4.59  | 4.78           | 4.94            | 5.08            | 5.20     | 15                     | 4.17           | 4.84  | 5.25  | 5.56           | 5.80  | 5.99  | 6.16  | 6.31  | 6.44     |
| 16                     | 3.00           | 3.65 | 4.05 | 4.33           | 4.56  | 4.74           | 4.90            | 5.03            | $5.15\,$ | 16                     | 4.13           | 4.79  | 5.19  | 5.49           | 5.72  | 5.92  | 6.08  | 6.22  | 6.35     |
| 17                     | 2.98           | 3.63 | 4.02 | 4.30           | 4.52  | 4.70           | 4.86            | 4.99            | $5.11$   | 17                     | 4.10           | 4.74  | 5.14  | 5.43           | 5.66  | 5.85  | 6.01  | 6.15  | 6.27     |
| 18                     | 2.97           | 3.61 | 4.00 | 4.28           | 4.49  | 4.67           | 4.82            | 4.96            | 5.07     | 18                     | 4.07           | 4.70  | 5.09  | 5.38           | 5.60  | 5.79  | 5.94  | 6.08  | $6.20\,$ |
| 19                     | 2.96           | 3.59 | 3.98 | 4.25           | 4.47  | 4.65           | 4.79            | 4.92            | 5.04     | 19                     | 4.05           | 4.67  | 5.05  | 5.33           | 5.55  | 5.73  | 5.89  | 6.02  | 6.14     |
| 20                     | 2.95           | 3.58 | 3.96 | 4.23           | 4.45  | 4.62           | 4.77            | 4.90            | 5.01     | 20                     | 4.02           | 4.64  | 5.02  | 5.29           | 5.51  | 5.69  | 5.84  | 5.97  | 6.09     |
| 24                     | 2.92           | 3.53 | 3.90 | 4.17           | 4.37  | 4.54           | 4.68            | 4.81            | 4.92     | 24                     | 3.96           | 4.55  | 4.91  | 5.17           | 5.37  | 5.54  | 5.69  | 5.81  | 5.92     |
| 30                     | 2.89           | 3.49 | 3.85 | 4.10           | 4.30  | 4.46           | 4.60            | 4.72            | 4.82     | 30                     | 3.89           | 4.45  | 4.80  | 5.05           | 5.24  | 5.40  | 5.54  | 5.65  | 5.76     |
| 40                     | 2.86           | 3.44 | 3.79 | 4.04           | 4.23  | 4.39           | 4.52            | 4.63            | 4.73     | 40                     | 3.82           | 4.37  | 4.70  | 4.93           | 5.11  | 5.26  | 5.39  | 5.50  | 5.60     |
| 60                     | 2.83           | 3.40 | 3.74 | 3.98           | 4.16  | 4.31           | 4.44            | 4.55            | 4.65     | 60                     | 3.76           | 4.28  | 4.59  | 4.82           | 4.99  | 5.13  | 5.25  | 5.36  | 5.45     |
| 120                    | 2.80           | 3.36 | 3.68 | 3.92           | 4.10  | 4.24           | 4.36            | 4.47            | 4.56     | 120                    | 3.70           | 4.20  | 4.50  | 4.71           | 4.87  | 5.01  | 5.12  | 5.21  | 5.30     |
| $\infty$               | 2.77           | 3.31 | 3.63 | 3.86           | 4.03  | 4.17           | 4.29            | 4.39            | 4.47     | $\infty$               | 3.64           | 4.12  | 4.40  | 4.60           | 4.76  | 4.88  | 4.99  | 5.08  | 5.16     |

### Il test di Tukey

- Al solito, la statistica  $Q$  ha la sua distribuzione, che ci permetterà di capire se il valore che abbiamo ottenuto è significativo oppure no.
- ►  $H_0$ : non c'è differenza tra i due gruppi ( $|\mu_i \mu_j| = 0$ ).

# $\eta^2$

 $\blacktriangleright$   $\eta^2$  stima il livello di correlazione presente tra i dati in generale, indipendentemente dalla linearità della regressione. E definito semplicemente come `

$$
\eta^2 = \frac{D_{\text{tra}}}{D_G} \tag{8}
$$

### Il test di Tukey

- Al solito, la statistica  $Q$  ha la sua distribuzione, che ci permetterà di capire se il valore che abbiamo ottenuto è significativo oppure no.
- ►  $H_0$ : non c'è differenza tra i due gruppi ( $|\mu_i \mu_j| = 0$ ).

# $\eta^2$

 $\blacktriangleright$   $\eta^2$  stima il livello di correlazione presente tra i dati in generale, indipendentemente dalla linearità della regressione. E definito semplicemente come `

$$
\eta^2 = \frac{D_{\text{tra}}}{D_G} \tag{8}
$$

K □ ▶ K @ ▶ K 할 X K 할 X T 할 X 1 9 Q Q \*

Per esempio, un valore di  $\eta^2$  pari a 0,80 indica che l'80% della variabilità è associato alla divisione in gruppi effettuata.

I primi step sono identici: si calcolano le devianze entro gruppi e tra gruppi.

**K ロ ▶ K @ ▶ K 할 X X 할 X 및 할 X X Q Q O \*** 

- $\blacktriangleright$  I primi step sono identici: si calcolano le devianze entro gruppi e tra gruppi.
- $\blacktriangleright$  In questo caso, possiamo calcolare anche una "devianza dovuta alle differenze individuali intrinseche":

$$
D_{\text{ind}} = k \cdot \sum_{i=1}^{N} (\mu_i - \mu_G)^2
$$
 (9)

**K ロ ▶ K @ ▶ K 할 X X 할 X → 할 X → 9 Q Q ^** 

dove  $\mu_i$  è la media del singolo individuo *i*.

- $\blacktriangleright$  I primi step sono identici: si calcolano le devianze entro gruppi e tra gruppi.
- $\blacktriangleright$  In questo caso, possiamo calcolare anche una "devianza dovuta alle differenze individuali intrinseche":

$$
D_{\text{ind}} = k \cdot \sum_{i=1}^{N} (\mu_i - \mu_G)^2
$$
 (9)

**KORKAR KERKER E VOOR** 

dove  $\mu_i$  è la media del singolo individuo *i*.

 $\triangleright$  Questa "devianza individuale" viene poi semplicemente sottratta dalla devianza entro gruppi prima del calcolo delle varianze.

- $\blacktriangleright$  I primi step sono identici: si calcolano le devianze entro gruppi e tra gruppi.
- $\blacktriangleright$  In questo caso, possiamo calcolare anche una "devianza dovuta alle differenze individuali intrinseche":

$$
D_{\text{ind}} = k \cdot \sum_{i=1}^{N} (\mu_i - \mu_G)^2
$$
 (9)

dove  $\mu_i$  è la media del singolo individuo *i*.

- $\triangleright$  Questa "devianza individuale" viene poi semplicemente sottratta dalla devianza entro gruppi prima del calcolo delle varianze.
- $\triangleright$  La "devianza individuale" ha  $N-1$  gradi di libertà, per cui la varianza entro gruppi risultante avrà  $(N_G - k) - (N - 1)$  gradi di libert`a.**AD A 4 4 4 5 A 5 A 5 A 4 D A 4 D A 4 PM**

### Cosa cambia

 $\triangleright$  Si calcola e si interpreta F come nell'altro caso.

### Cosa cambia

- $\triangleright$  Si calcola e si interpreta F come nell'altro caso.
- ▶ Possiamo effettuare anche il test di Tukey come nell'altro caso: al posto della varianza entro gruppi useremo la varianza residua (dopo la sottrazione della "varianza individuale").

**KORKAR KERKER E VOOR** 

### Cosa cambia

- $\triangleright$  Si calcola e si interpreta F come nell'altro caso.
- ▶ Possiamo effettuare anche il test di Tukey come nell'altro caso: al posto della varianza entro gruppi useremo la varianza residua (dopo la sottrazione della "varianza individuale").
- ▶ Come accennato all'inizio, in questo caso abbiamo un'ulteriore assunzione, quella della sfericità delle correlazioni: calcoliamo i coefficienti di correlazione (r) tra tutti le possibili coppie e devono essere tutti comparabili.

**KORKAR KERKER E VOOR** 

### Cosa cambia

- $\triangleright$  Si calcola e si interpreta F come nell'altro caso.
- ▶ Possiamo effettuare anche il test di Tukey come nell'altro caso: al posto della varianza entro gruppi useremo la varianza residua (dopo la sottrazione della "varianza individuale").
- ▶ Come accennato all'inizio, in questo caso abbiamo un'ulteriore assunzione, quella della sfericità delle correlazioni: calcoliamo i coefficienti di correlazione (r) tra tutti le possibili coppie e devono essere tutti comparabili.

### A cosa serve

 $\triangleright$  Di fatto, se i campioni sono correlati, possiamo eliminare quella fetta di variabilità dovuta al fatto che non solo i trattamenti, ma anche gli individui stessi sono diversi tra loro!

### Cosa cambia

 $\blacktriangleright$  Le variabili sono ripartite secondo due tipi di categoria (per esempio, il sesso e l'ambito desiderato), producendo una tabella a doppia entrata.

K ロ ▶ K @ ▶ K 할 > K 할 > 1 할 > 1 이익어

### Cosa cambia

- $\blacktriangleright$  Le variabili sono ripartite secondo due tipi di categoria (per esempio, il sesso e l'ambito desiderato), producendo una tabella a doppia entrata.
- ▶ Possiamo calcolare le solite devianze, ma possiamo anche calcolare la devianza delle righe  $(D_{\text{right}})$  e la devianza delle colonne  $(D_{\text{colonne}})$  rispetto alla media totale, nel solito modo  $\left(\sum N\cdot(\mu-\mu_G)^2\right).$

**KORKAR KERKER EL VOLO** 

### Cosa cambia

- $\blacktriangleright$  Le variabili sono ripartite secondo due tipi di categoria (per esempio, il sesso e l'ambito desiderato), producendo una tabella a doppia entrata.
- ▶ Possiamo calcolare le solite devianze, ma possiamo anche calcolare la devianza delle righe  $(D_{\text{right}})$  e la devianza delle colonne  $(D_{\text{colonne}})$  rispetto alla media totale, nel solito modo  $\left(\sum N\cdot(\mu-\mu_G)^2\right).$
- $\blacktriangleright$  In questo caso, avremo anche una devianza dovuta all'interazione delle due variabili classificatorie,  $D_{\text{inter}}$ :

$$
D_{\text{tra}} = D_{\text{right}} + D_{\text{colonne}} + D_{\text{inter}} \tag{10}
$$

**KORKAR KERKER EL VOLO** 

### Cosa cambia

▶ Sotto l'ipotesi nulla, ci aspettiamo che la differenza tra la media di ogni gruppo  $(\mu_i)$  e la media generale sia banalmente additiva.

$$
\mu_{Ai} - \mu_G = (\mu_r - \mu_G) + (\mu_c - \mu_G) \tag{11}
$$

$$
\mu_{Ai} - \mu_G = \mu_r + \mu_c - 2\mu_G \tag{12}
$$

$$
\mu_{Ai} = \mu_r + \mu_c - \mu_G \tag{13}
$$

K ロ ▶ K @ ▶ K 할 > K 할 > 1 할 > 1 이익어

dove  $\mu_{Ai}$  è la media attesa dell'*i*-esimo gruppo e  $\mu_r$  e  $\mu_c$  sono la media della riga e della colonna a cui appartiene.

### Cosa cambia

▶ Sotto l'ipotesi nulla, ci aspettiamo che la differenza tra la media di ogni gruppo  $(\mu_i)$  e la media generale sia banalmente additiva.

$$
\mu_{Ai} - \mu_G = (\mu_r - \mu_G) + (\mu_c - \mu_G) \tag{11}
$$

$$
\mu_{Ai} - \mu_G = \mu_r + \mu_c - 2\mu_G \tag{12}
$$

$$
\mu_{Ai} = \mu_r + \mu_c - \mu_G \tag{13}
$$

dove  $\mu_{Ai}$  è la media attesa dell'*i*-esimo gruppo e  $\mu_r$  e  $\mu_c$  sono la media della riga e della colonna a cui appartiene.

**• Possiamo usare le medie attese per ogni gruppo sotto l'ipotesi** nulla per calcolare la devianza di interazione:

$$
D_{\text{inter}} = \sum_{i=1}^{k} N_i \cdot (\mu_{Ai} - \mu_i)^2
$$
 (14)

### Cosa cambia

► Calcoliamo i gradi di libertà come  $(R - 1) \cdot (C - 1)$ , dove R e C sono il numero delle righe ed il numero delle colonne.

**K ロ ▶ K @ ▶ K 할 X X 할 X 및 할 X X Q Q O** 

### Cosa cambia

► Calcoliamo i gradi di libertà come  $(R - 1) \cdot (C - 1)$ , dove R e C sono il numero delle righe ed il numero delle colonne.

K ロ ▶ K @ ▶ K 할 > K 할 > 1 할 > 1 이익어

▶ Dalle devianze e dai gradi di libertà possiamo calcolare le varianze.

### Cosa cambia

- ► Calcoliamo i gradi di libertà come  $(R 1) \cdot (C 1)$ , dove R e C sono il numero delle righe ed il numero delle colonne.
- $\triangleright$  Dalle devianze e dai gradi di libertà possiamo calcolare le varianze.
- $\triangleright$  A questo punto possiamo calcolare ben tre F di cui testare la significatività!

$$
F_{\text{right}} = \frac{\sigma_{\text{right}}^2}{\sigma_{\text{entro}}^2}
$$
(15)  

$$
F_{\text{colonne}} = \frac{\sigma_{\text{colonne}}^2}{\sigma_{\text{entro}}^2}
$$
(16)  

$$
F_{\text{inter}} = \frac{\sigma_{\text{inter}}^2}{\sigma_{\text{entro}}^2}
$$
(17)

**K ロ ▶ K @ ▶ K 할 X X 할 X 및 할 X X Q Q O**